# REGIONE CAMPANIA

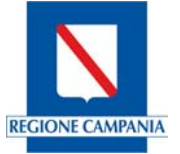

#### NUCLEO DI VALUTAZIONE E VERIFICA DEGLI INVESTIMENTI PUBBLICI

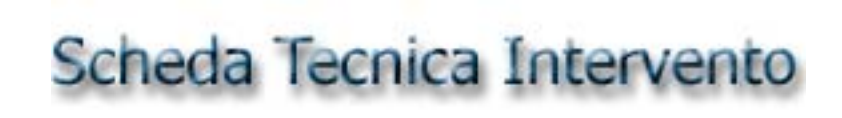

#### Nome identificativo dell'intervento

(il titolo attribuito deve identificare univocamente l'opera e deve corrispondere alla denominazione del progetto indicato nella richiesta di inserimento nel PPR)

\_\_\_\_\_\_\_\_\_\_\_\_\_\_\_\_\_\_\_\_\_\_\_\_\_\_\_\_\_\_\_\_\_\_\_\_\_\_\_\_\_\_\_\_\_\_\_\_\_\_\_\_\_\_\_\_\_\_\_\_\_\_\_\_\_\_\_\_\_\_\_\_\_\_\_\_\_\_\_\_\_\_\_\_\_\_\_\_\_\_\_\_\_\_\_\_\_\_\_\_\_\_

#### **Beneficiario Finale**

(Corrisponde al soggetto proponente e attuatore dell'intervento, salvo il caso previsto dall'art. 3 dell'Avviso. In tal caso indicare l'attuatore.)

#### **Numero identificativo dell'intervento \_\_\_\_\_\_\_\_\_\_\_\_\_\_\_\_\_\_\_\_\_\_\_\_\_\_\_\_\_\_\_\_\_\_\_\_\_\_\_\_\_\_\_\_\_\_\_\_\_\_\_\_\_\_**

(da non compilare – compilazione a cura degli uffici regionali)

#### Legale rappresentante del Beneficiario Finale **Legale and Contact and Contact and Contact and Contact and Contact**

(Indicare anche la qualifica)

Firma leggibile

**Luogo e Data** \_\_\_\_\_\_\_\_\_\_\_\_\_\_\_\_\_\_\_\_\_\_\_\_\_\_

La predisposizione della scheda e la relativa sottoscrizione impegnano il firmatario sulla veridicità e correttezza delle informazioni riportate.

In caso di aggiornamento di una scheda presentata precedentemente, si prega di evidenziare con un asterisco, nell'indice a pagina 2, i punti modificati e di riportare in tali punti le variazioni apportate con carattere rosso, grassetto e sottolineato.

La completezza delle informazioni richieste è un fondamentale elemento per verificare la validità dell'iniziativa progettuale e l'effettiva consapevolezza di tutte le implicazioni (strategiche, operative, amministrative, etc.) collegate alla realizzazione del Progetto. Se un punto non è compilato indicarne la motivazione.

Si richiede il supporto informatico in formato word e, se disponibile, acrobat.

timbro

### **INDICE**

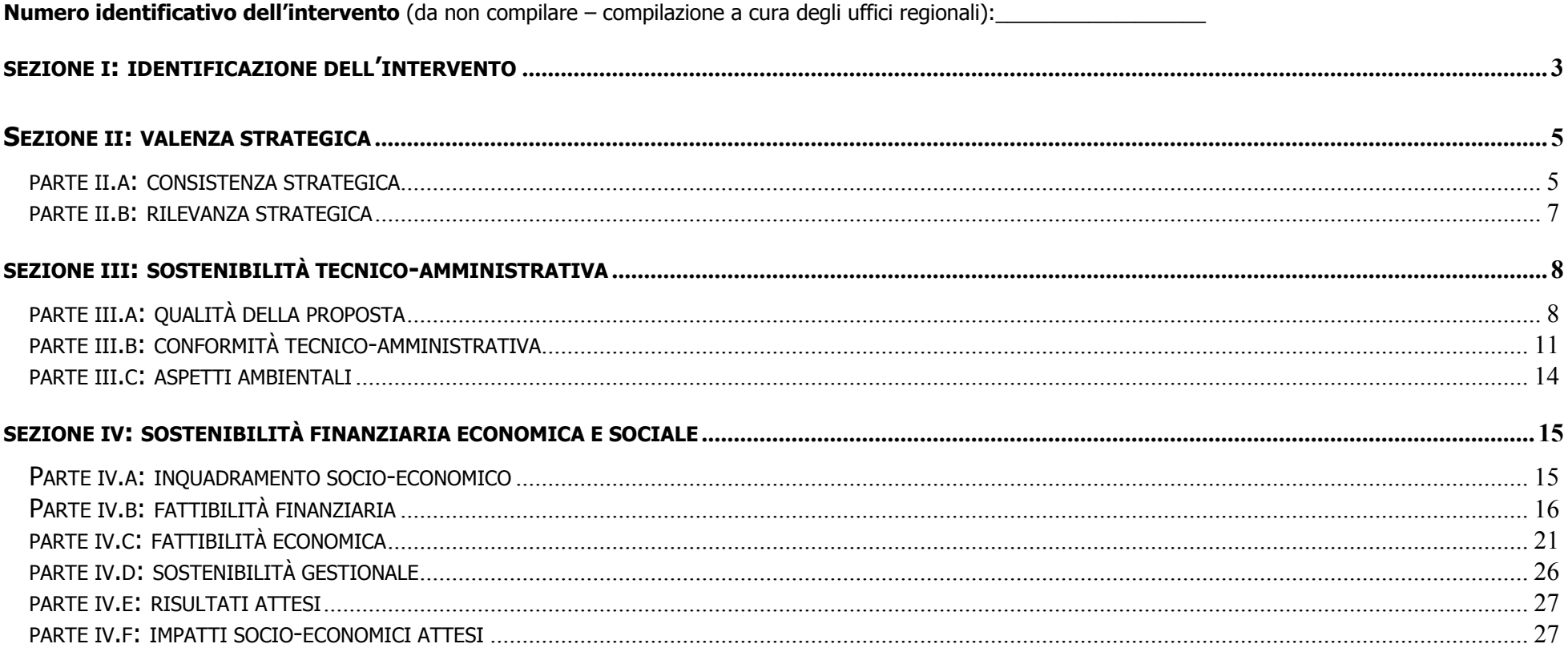

Le sezioni I, II, III e i punti 32, 33, 34, 35, 36, 37, 38, 39, 40, 41, 43, 58, 59, 60, 61, 62 della sezione IV sono obbligatori per tutti gli interventi. Per gli interventi il cui COSTO TOTALE (punto 7 della scheda) è compreso tra 5 M€ e 10 M€ è obbligatorio compilare ANCHE i punti 42, 44, 45, 46, 47, 50, 51, 52 della sezione IV della scheda.

Per gli interventi il cui COSTO TOTALE (punto 7 della scheda) è maggiore di, o uguale a, 10 M€ è obbligatorio compilare tutti i punti della scheda.

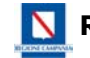

**REGIONE CAMPANIA. NUCLEO DI VALUTAZIONE E VERIFICA DEGLI INVESTIMENTI PUBBLICI**

**Scheda tecnica intervento** 

#### **SEZIONE I: IDENTIFICAZIONE DELL'INTERVENTO**

#### **1. Nome identificativo dell'intervento:**

#### **2. Beneficiario finale (soggetto attuatore)**

(il beneficiario finale/soggetto attuatore è l'ente proponente e appaltante)

**\_\_\_\_\_\_\_\_\_\_\_\_\_\_\_\_\_\_\_\_\_\_\_\_\_\_\_\_\_\_\_\_\_\_\_\_** 

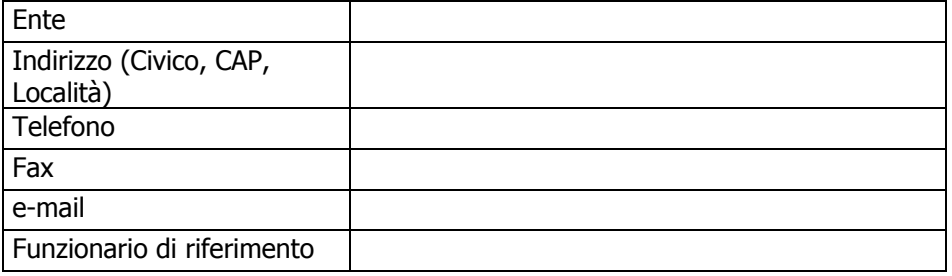

#### **3. Tipologia dell'intervento**

Nel caso di lotto funzionale deve trattarsi di lotto funzionalmente autonomo; indicare se l'intervento era incluso in un PI nella programmazione 2000-2006)

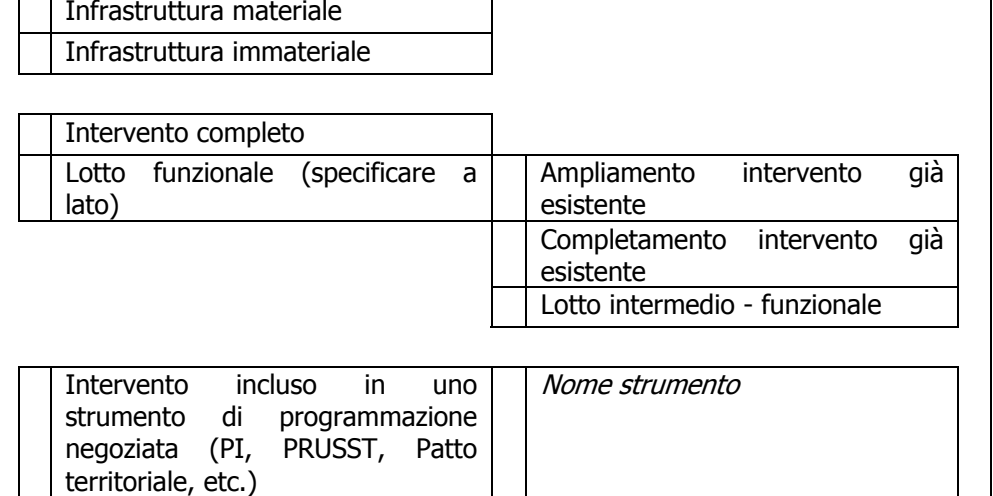

#### **4. Misura POR di riferimento**

(Indicare la misura e azione del POR 200/2006 con cui si ritiene che il progetto sia coerente)

MISURA/AZIONE

#### **5. Ambito Programmazione FAS di riferimento**

(Indicare il settore FAS con cui si ritiene che il progetto sia coerente)

SETTORE FAS

- 6. **Ambito di impatto strategico del DSR 2007-2013 di riferimento**  (indicare un solo ambito strategico; gli ambiti di impatto strategico sono illustrati in dettaglio nel Documento Strategico Regionale ex DGR 1042/06 scaricabile sito dal dal sito sito http://www.sito.regione.campania.it/focus\_nuova\_programmazione\_2 007\_2013/documenti.htm)
	- 1) Campania piattaforma logistica integrata sul Mediterraneo;
	- 2) Una regione pulita e senza rischi;
	- 3) Il mare bagna la Campania;
	- 4) La Campania in porto;
	- 5) La Campania una regione patrimonio del mondo;
	- 6) Una regione alla luce del sole;
	- 7) Una regione giovane per i giovani;
	- 8) Una regione in cui "occupare conviene";
	- 9) La cura del ferro continua;
	- 10) La Campania si fa bella restaurando le città ed il paesaggio;
	- 11) Qualità degli alimenti è qualità della vita e dello sviluppo;
	- 12) La ricerca abita in Campania;
	- 13) La Campania amica di chi fa impresa;
	- 14) La Campania della dignità e della socialità. Un welfare campano

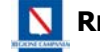

#### **7. Costo dell'intervento**

Il costo dell'intervento si intende omnicomprensivo, includendo spese tecniche, somme a disposizione, IVA etc.

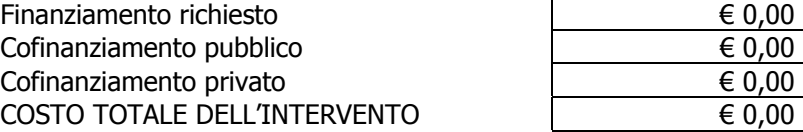

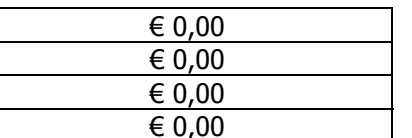

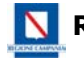

#### **SEZIONE II: VALENZA STRATEGICA**

#### **PARTE II.A: CONSISTENZA STRATEGICA**

**8. Descrizione sintetica dell'intervento** (descrivere sinteticamente l'intervento inquadrandolo nel contesto territoriale; specificare come l'intervento contribuisce allo sviluppo del contesto territoriale di riferimento; indicare, laddove ricorre, la destinazione d'uso dell'opera).

Max ½ pag.

**9. Coerenza dell'intervento con gli obiettivi specifici della misura del POR** 

Max ½ pag.

#### **10. Coerenza dell'intervento con l'ambito di programmazione FAS**

Max ½ pag.

11. **Coerenza dell'intervento con le azioni dell'ambito di impatto strategico del DSR 2007-2013** (le azioni previste per ciascun ambito di impatto strategico sono illustrate in dettaglio nel Documento Strategico Regionale scaricabile dal sito http://www.sito.regione.campania.it/focus\_nuova\_programmazione\_2 007\_2013/documenti.htm)

Max ½ pag.

12. **Integrazione dell'intervento con le scelte strategiche "di rete" definite nel DSR 2007-13** (le scelte strategiche di rete sono illustrate in dettaglio nel Documento Strategico Regionale)

Max ½ pag.

**13. Interazione dell'intervento con gli altri programmi e strumenti che insistono sul territorio di riferimento (ad esempio, Progetti Integrati, Patti territoriali, PRUSST, ecc...)** (indicare se l'intervento è incluso in programmi complessi o progetti integrati, specificando quali)

Max ½ pag.

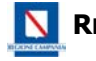

14. **Interazione sinergica dell'intervento in relazione alla strategia di sviluppo del territorio di riferimento** (Indicare se l'intervento è in continuità con il POR 2000-2006 e in che modo sviluppa, integra, potenzia o porta avanti azioni previste nel periodo di programmazione 2000-2006. In presenza di un Accordo di reciprocità specificare come l'intervento è servente ai temi dell'Accordo)

Max 1 pag.

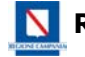

#### **PARTE II.B: RILEVANZA STRATEGICA**

**15. Rilevanza strategica dell'intervento rispetto al contesto (capacità di incidere attraverso i fattori competitivi e/o strutturali)** (illustrare l'incidenza dell'intervento rispetto ai fattori competitivi e ai fattori strutturali di cui al Documento Strategico Regionale). Specificare altresì la rilevanza rispetto alle priorità di Lisbona II.

Max 1 pag.

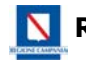

**SEZIONE III: SOSTENIBILITÀ TECNICO-AMMINISTRATIVA**

#### **PARTE III.A: QUALITÀ DELLA PROPOSTA**

#### **16. Descrizione tecnica dell'intervento**

(Indicare in che cosa consiste l'intervento. Descrivere le sue caratteristiche tecniche, localizzative e dimensionali mettendo anche in evidenza l'eventuale frazionabilità dello stesso in lotti funzionali.)

Max 2 pag.

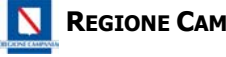

17. **Localizzazione intervento su tavola 1:25.000** (indicare le principali vie di comunicazione, le eventuali emergenze territoriali dal punto di vista paesaggistico e delle funzioni urbane e territoriali, indicare inoltre le coordinate UTM o Gauss Boaga; in caso di infrastruttura immateriale indicare laddove possibile il territorio interessato all'intervento)

*coordinate \_\_\_\_\_\_\_\_\_\_\_\_\_\_\_\_\_\_\_\_\_\_\_\_\_\_\_\_\_\_\_\_\_\_\_\_\_\_\_\_\_\_\_\_\_\_\_\_\_\_\_\_\_\_\_\_\_\_\_\_\_\_\_\_\_\_\_\_\_\_* 

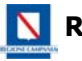

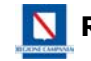

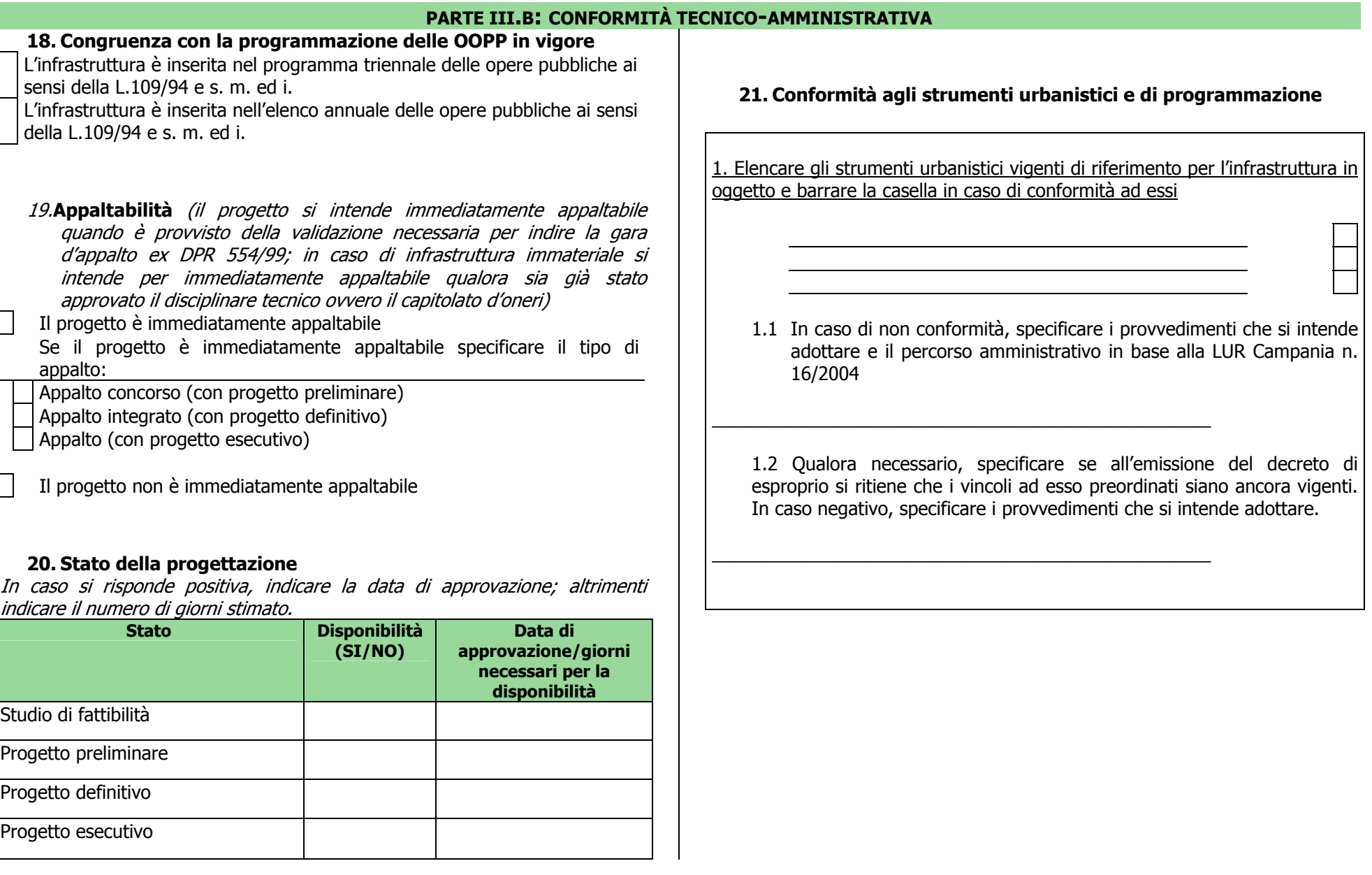

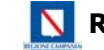

#### **REGIONE CAMPANIA. NUCLEO DI VALUTAZIONE E VERIFICA DEGLI INVESTIMENTI PUBBLICI**

**Scheda tecnica intervento** 

#### **22. Quadro dei vincoli**

L'intervento ricade in zona soggetta a vincolo idrogeologico L'intervento ricade in zona soggetta a rischio idraulico L'intervento ricade in zona soggetta a rischio frana L'intervento ricade in zona soggetta a vincolo paesistico L'intervento ricade in zona soggetta a vincolo archeologico L'intervento ricade in zona soggetta a vincolo sismico L'intervento ricade in zona di rispetto ferroviario L'intervento ricade in zona di rispetto autostradale L'intervento ricade in zona di rispetto stradale L'intervento ricade in zona soggetta a servitù militari L'intervento ricade in zona soggetta ad altri vincoli ostativi alla sua realizzazione Specificare vincolo/i

#### **23. Conformità a norme di carattere ambientale**

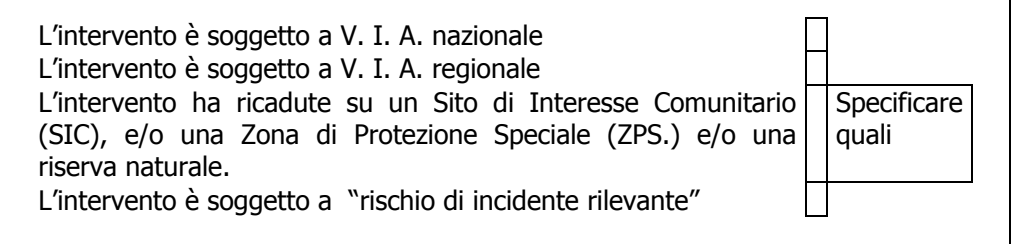

#### **24. Quadro riassuntivo degli atti amministrativi**

(specificare quali sono gli atti amministrativi necessari per l'appaltabilità dell'opera, indicando il soggetto competente per l'emanazione e la disponibilità o meno di tali atti; specificare non solo gli atti interni dell'Amministrazione beneficiaria, ma anche quelli da acquisire presso Enti esterni e presso la Regione Campania).

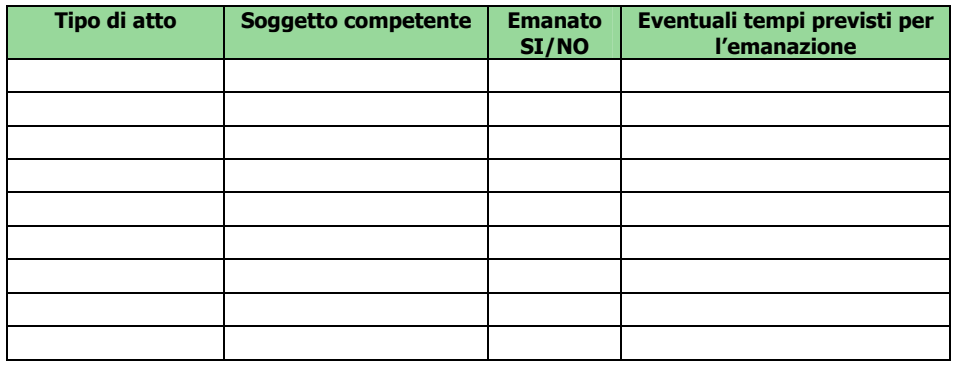

#### **25. Conferenza di servizi**

 Non è necessaria E' necessaria, ma non è stata esperita Era necessaria ed è stata esperita con il seguente esito: Indicare anche la data della conferenza di servizi

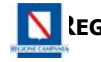

#### **26. Cronogramma**

(ogni casella corrisponde ad un trimestre). Per tutto ciò antecedente al 31.12.2006 indicare solo le date

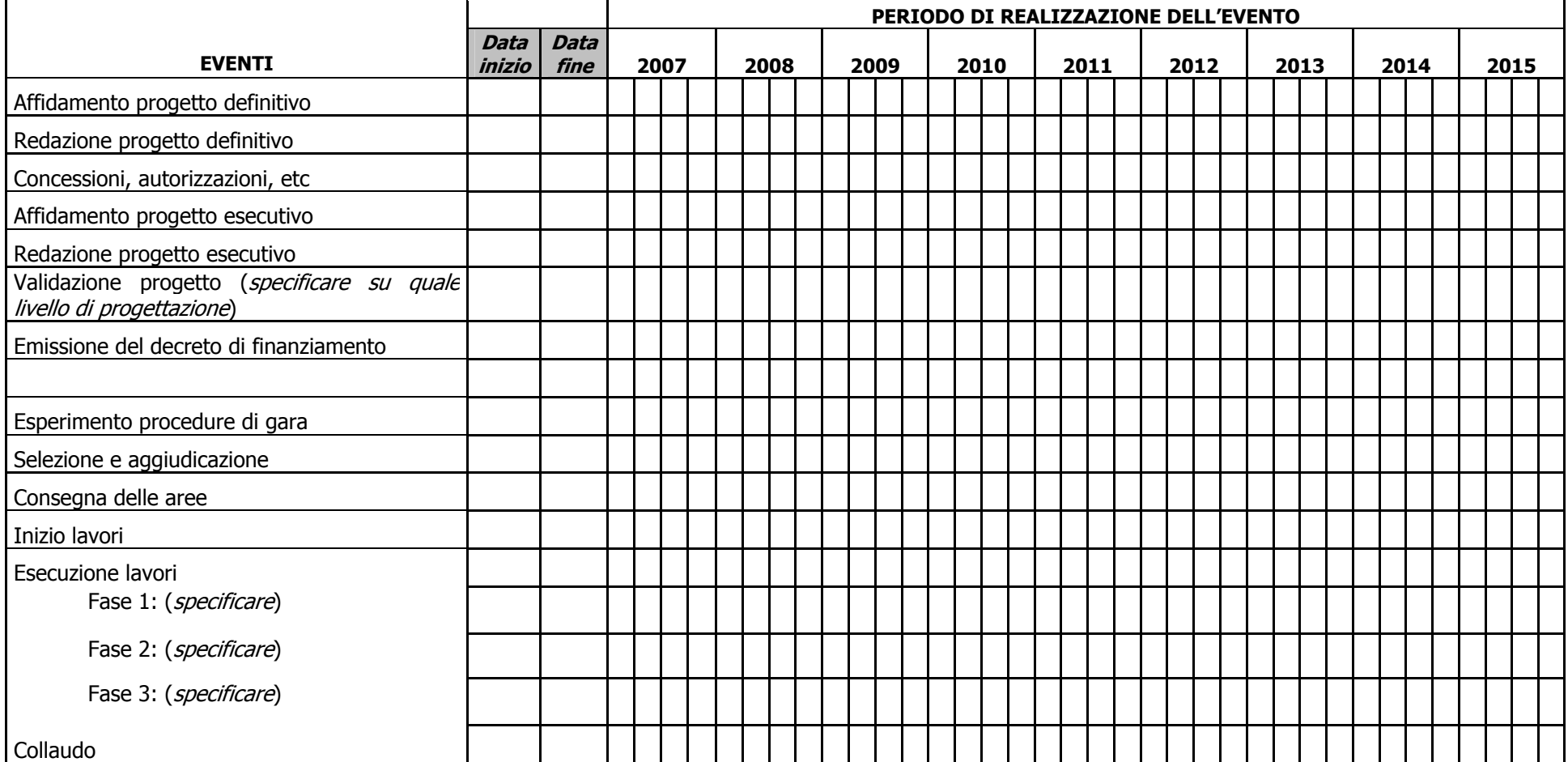

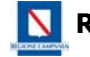

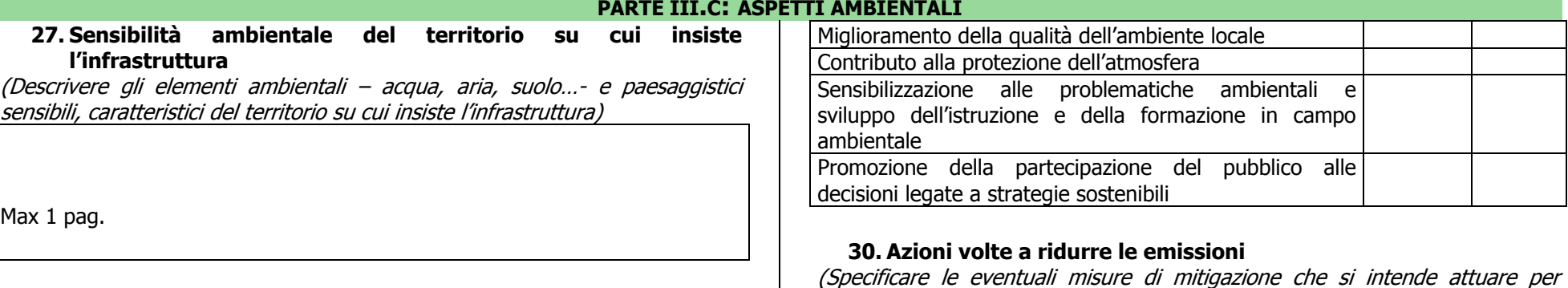

#### **28. Criticità ambientali connesse all'intervento**

(indicare, in termini qualitativi e quantitativi, i principali problemi ambientali connessi alla realizzazione dell'infrastruttura. Evidenziare gli elementi inquinanti prodotti dall'intervento, in fase di cantiere e di esercizio)

Max 1 pag.

#### **29. Rispondenza dell'intervento ai criteri di sostenibilità**

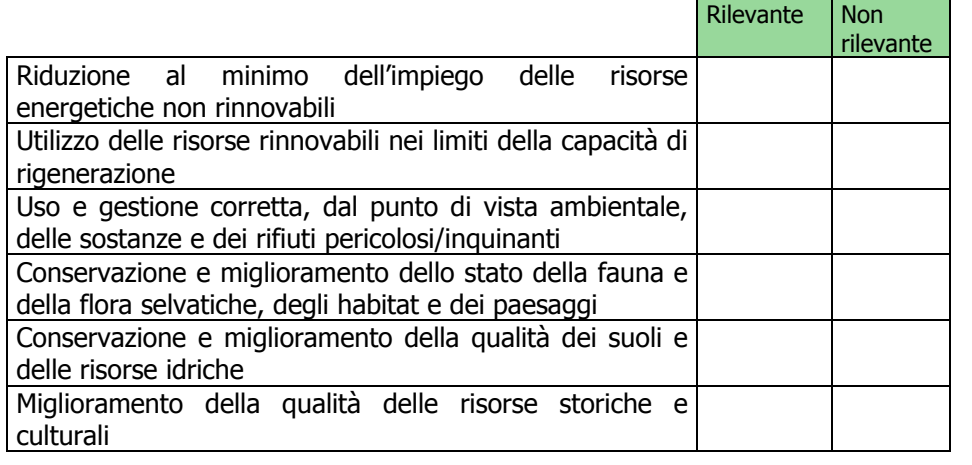

#### **31. Il progetto ricade in un programma per il quale è stata effettuata la Valutazione Ambientale Strategica (VAS)?**

ridurre le emissioni e l'impatto ambientale, indicando con quali tempi e risorse

No | Si

Max 1 pag.

si intende attuarle)

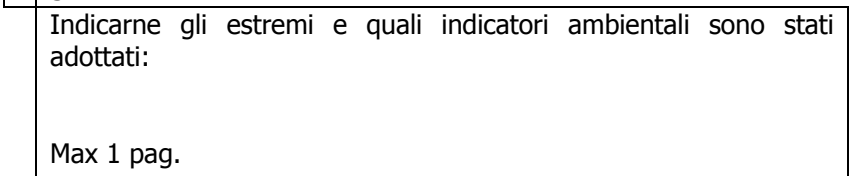

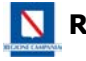

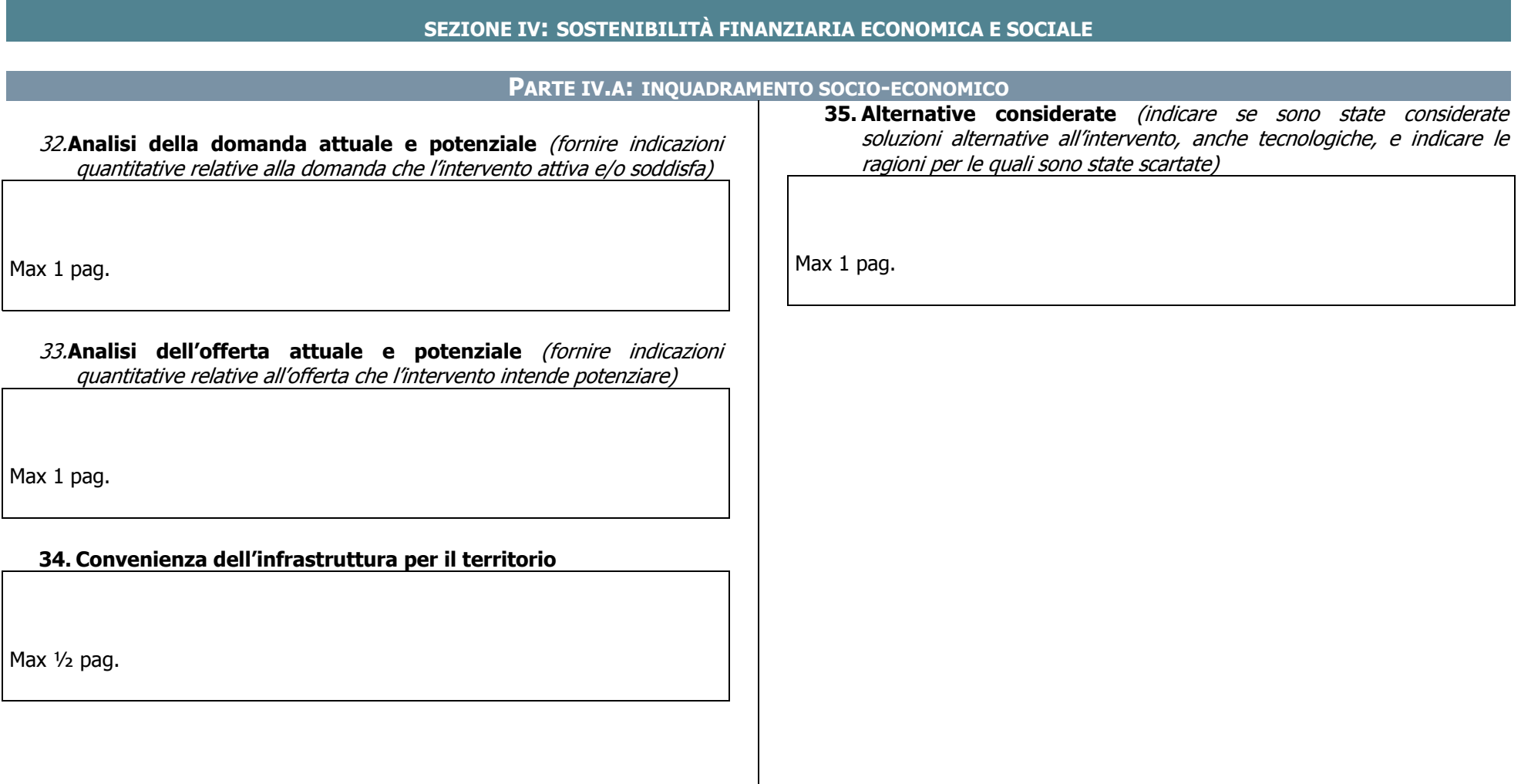

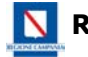

#### **PARTE IV.B: FATTIBILITÀ FINANZIARIA**

**36. Quadro economico dell'infrastruttura (**indicare i costi da sostenere per la realizzazione dell'intervento, disaggregandoli per anno e per tipologia di costo)

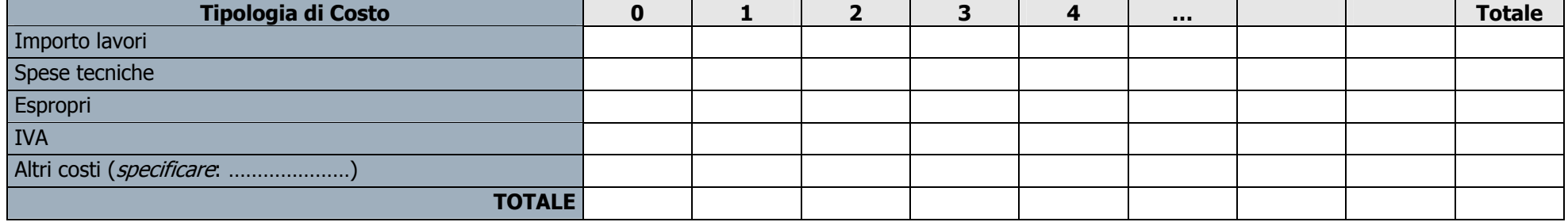

37. **Temporizzazione delle risorse finanziarie** (suddividere per anno il totale delle risorse pubbliche e private, specificando per le risorse private le modalità di acquisizione –project financing, art. 19 L. 109/94…-)

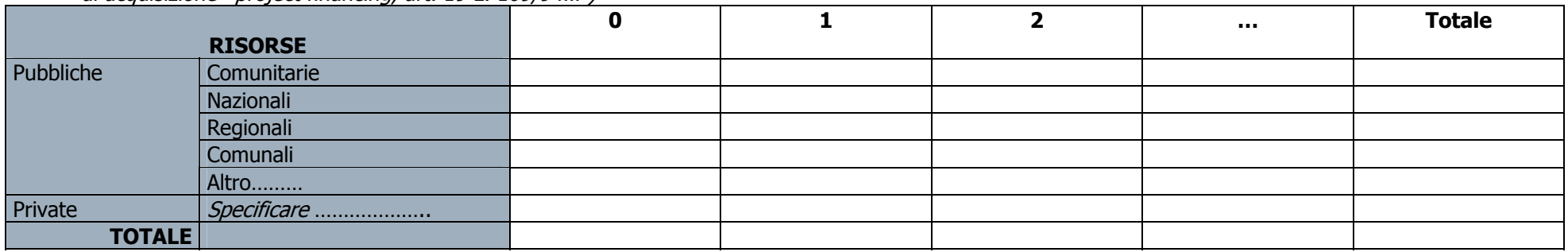

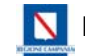

### **REGIONE CAMPANIA. NUCLEO DI VALUTAZIONE E VERIFICA DEGLI INVESTIMENTI PUBBLICI**

#### **Scheda tecnica intervento**

**38. Descrizione metodologia analisi finanziaria** (Descrivere l'impostazione metodologica seguita per l'analisi finanziaria, indicando le tecniche di previsione dei costi e dei ricavi. Il numero di anni da prendere in considerazione è funzione della vita utile dell'opera, che varia a seconda del settore e della tipologia di intervento)

Max 2 pag.

39. **Costi di investimento** (quantificare i costi di investimento, disaggregandoli per anno e per tipologia –opere civili, opere impiantistiche, manutenzione straordinaria…-)

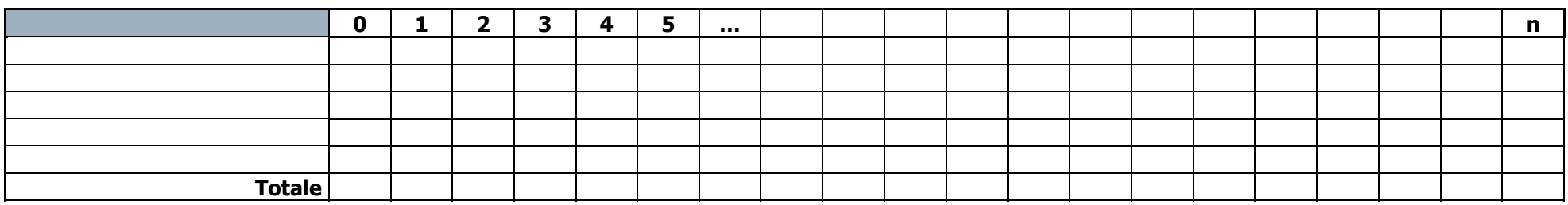

**40. Costi di esercizio** (quantificare i costi di esercizio, disaggregandoli per anno e per tipologia –es. acquisti, manutenzione ordinaria…-)

|        | m |  |  | . |  |  |  |  |  |  |  |
|--------|---|--|--|---|--|--|--|--|--|--|--|
|        |   |  |  |   |  |  |  |  |  |  |  |
|        |   |  |  |   |  |  |  |  |  |  |  |
|        |   |  |  |   |  |  |  |  |  |  |  |
|        |   |  |  |   |  |  |  |  |  |  |  |
|        |   |  |  |   |  |  |  |  |  |  |  |
| Totale |   |  |  |   |  |  |  |  |  |  |  |

41. Ricavi (quantificare i ricavi, disaggregandoli per anno e per tipologia. Prendere in considerazione gli eventuali rientri tariffari -es. pagamento di un canone, di un pedaggio…- e non – es. sovvenzione pubblica su biglietto di trasporto pubblico, rientri derivanti da spazi forniti a privati per scopi pubblicitari…- Considerare anche il valore residuo dell'opera, ovvero il valore dell'infrastruttura al termine della vita utile del progetto)

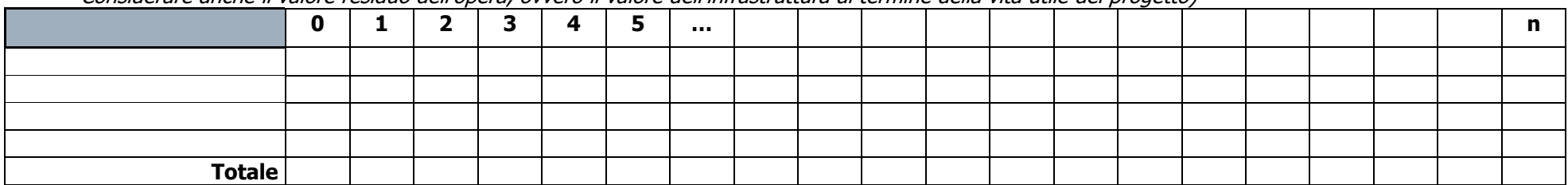

Sigla Beneficiario Finale\_\_\_\_\_\_\_\_\_\_\_\_\_\_\_\_\_\_\_\_\_\_\_\_\_\_\_\_\_\_\_\_

Pagina 18 di 27

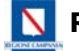

#### **REGIONE CAMPANIA. NUCLEO DI VALUTAZIONE E VERIFICA DEGLI INVESTIMENTI PUBBLICI**

**Scheda tecnica intervento** 

42. **Calcolo del VAN e del TIR** (indicare il tasso di attualizzazione utilizzato. La compilazione non è obbligatoria per i progetti il cui costo totale dell'intervento è minore di 5  $M \in$ )

**Tasso di attualizzazione:** \_\_\_\_\_\_\_\_\_\_\_\_\_\_\_\_\_\_\_\_\_\_\_\_\_\_\_\_\_\_\_\_\_\_\_\_\_\_\_\_\_\_

#### **Motivazione della scelta del tasso di attualizzazione**

Max ½ pag.

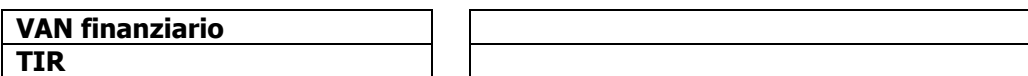

43. Piano di copertura finanziaria (evidenziare la capacità del progetto a provvedere alla copertura del fabbisogno finanziario, sia nella fase di investimento che in quella di esercizio)

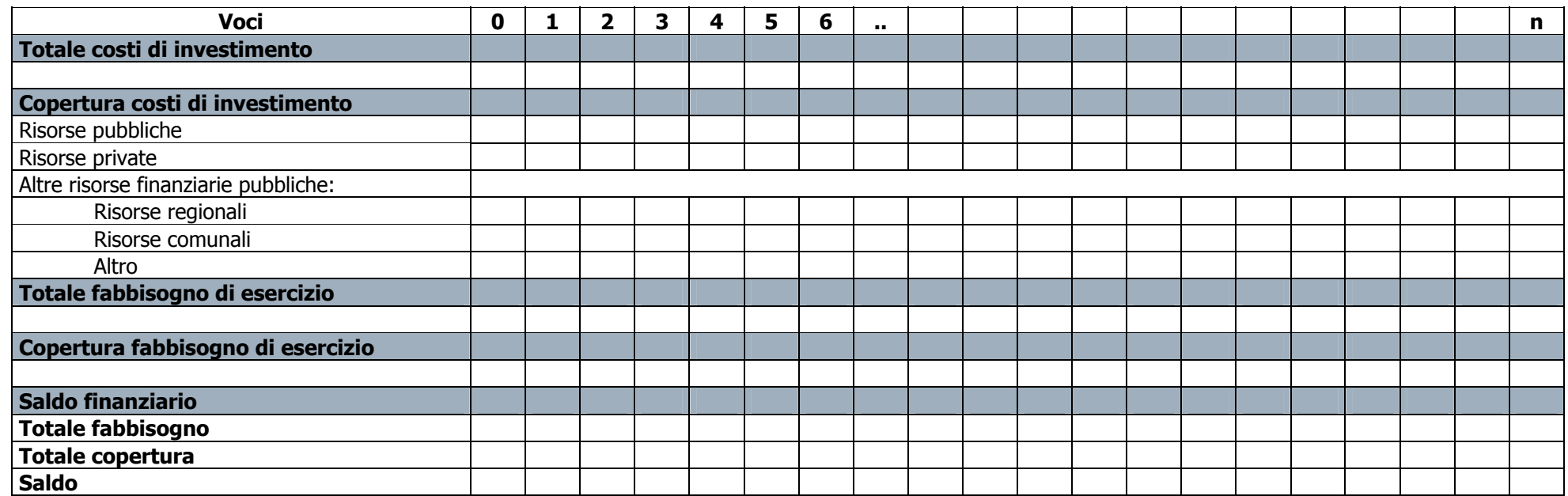

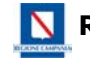

#### **PARTE IV.C: FATTIBILITÀ ECONOMICA**

**44. Descrizione metodologia analisi economica** (Descrivere l'impostazione metodologica seguita per l'analisi economica, indicando le tecniche di previsione dei costi e dei benefici economici. La compilazione non è obbligatoria per i progetti il cui costo totale dell'intervento è minore di 5 M€)

Max 1 pag.

**45. Costi diretti** (fornire una descrizione dei costi diretti dell'intervento. I costi diretti sono tutti quelli relativi alla realizzazione e gestione dell'infrastruttura, depurati dai "trasferimenti" positivi alla Pubblica Amministrazione –imposte e oneri sociali. La compilazione non è obbligatoria per i progetti il cui costo totale dell'intervento è minore di 5 M€)

Max 1 pag.

**46. Costi indiretti** (fornire una descrizione dei costi indiretti dell'intervento. I costi indiretti sono tutti quelli generati indirettamente dalla realizzazione e dalla gestione dell'infrastruttura e ai quali è possibile attribuire un prezzo di mercato. La compilazione non è obbligatoria per i progetti il cui costo totale dell'intervento è minore di 5 M€)

Max 1 pag.

**47. Costi esterni** (fornire una descrizione dei costi esterni dell'intervento. I costi esterni sono quelli connessi alle esternalità negative alle quali non è possibile attribuire un prezzo di mercato. Quantificarli ove possibile in termini monetari indicando le modalità di stima. La compilazione non è obbligatoria per i progetti il cui costo totale dell'intervento è minore di 5 M€)

Max 1 pag.

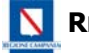

#### **48. Analisi dei costi diretti, indiretti e esterni nella fase di realizzazione dell'intervento**

(La compilazione non è obbligatoria per i progetti il cui costo totale dell'intervento è minore di 10 M€) **0 1 2 3 4 .. n Totale Costi diretti Costi indiretti Costo esterni Totale** 

## **49. Analisi dei costi diretti, indiretti e esterni nella fase di esercizio dell'intervento**

(La compilazione non è obbligatoria per i progetti il cui costo totale dell'intervento è minore di 10 M€)

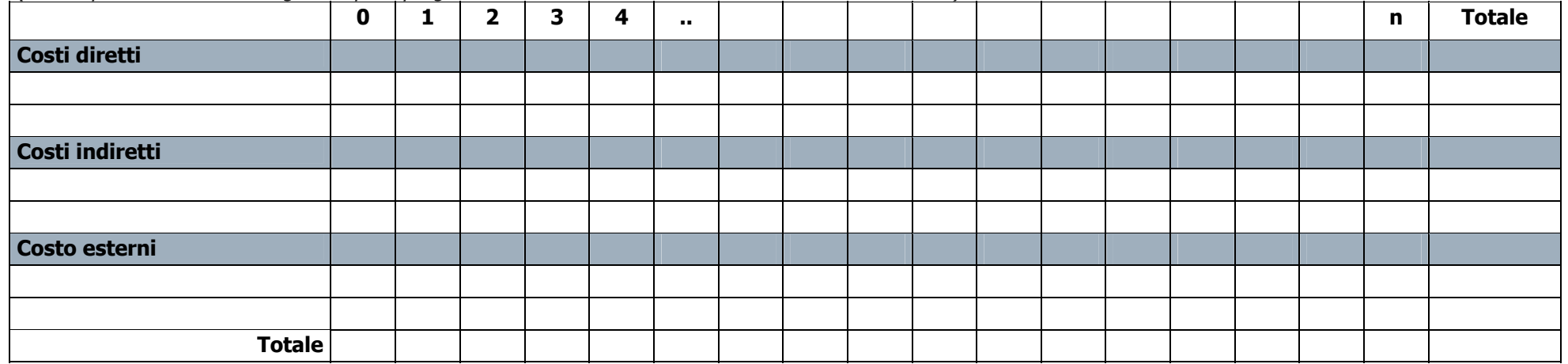

Sigla Beneficiario Finale\_\_\_\_\_\_\_\_\_\_\_\_\_\_\_\_\_\_\_\_\_\_\_\_\_\_\_\_\_\_\_\_

Pagina 22 di 27

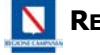

**50. Benefici diretti** (fornire una descrizione dei benefici diretti dell'intervento. I benefici diretti sono tutti i benefici generati direttamente dalla realizzazione e gestione dell'infrastruttura, depurati dai "trasferimenti" negativi –sussidi e altre forme di agevolazione finanziaria e reale- La compilazione non è obbligatoria per i progetti il cui costo totale dell'intervento è minore di 5 M€)

Max 1 pag.

**51. Benefici indiretti** (fornire una descrizione dei benefici indiretti dell'intervento. I benefici indiretti sono tutti quelli generati indirettamente dalla realizzazione e gestione dell'infrastruttura, e ai quali è possibile attribuire un prezzo di mercato. La compilazione non è obbligatoria per i progetti il cui costo totale dell'intervento è minore di  $5 M \epsilon$ 

Max 1 pag.

**52. Benefici esterni** (fornire una descrizione dei benefici esterni dell'intervento. I benefici esterni sono tutti quelli generati indirettamente dalle esternalità positive dell'infrastruttura, e ai quali non è possibile attribuire un prezzo di mercato. Quantificarli ove possibile in termini monetari indicando le modalità di stima. La compilazione non è obbligatoria per i progetti il cui costo totale dell'intervento è minore di 5 M €)

Max 1 pag.

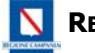

#### **53. Analisi dei benefici diretti, indiretti e esterni nella fase di realizzazione**

(La compilazione non è obbligatoria per i progetti il cui costo totale dell'intervento è minore di10 M €)

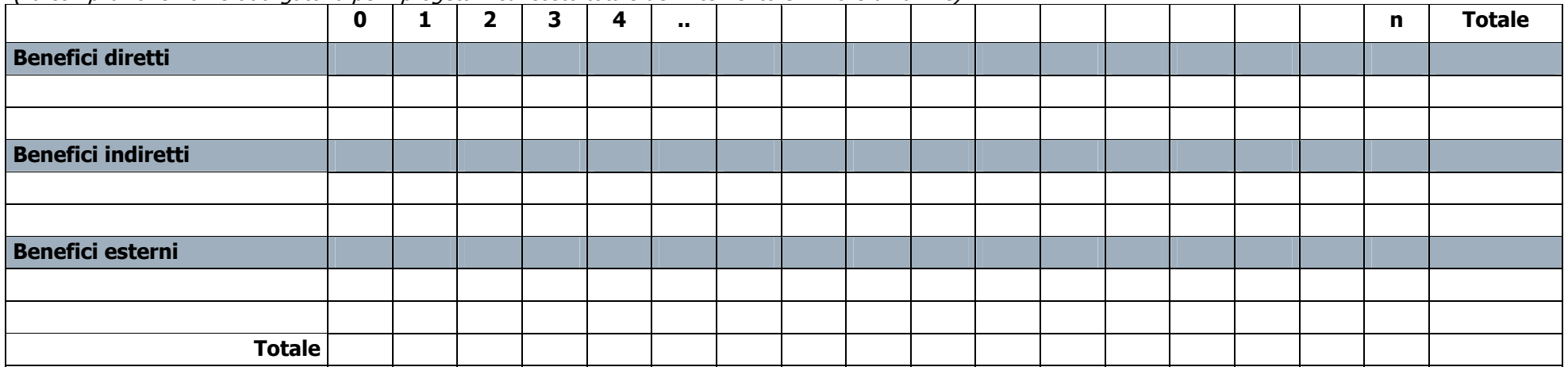

#### **54. Analisi dei benefici diretti, indiretti e esterni nella fase operativa**

(La compilazione non è obbligatoria per i progetti il cui costo totale dell'intervento è minore di10 M  $\epsilon$ )

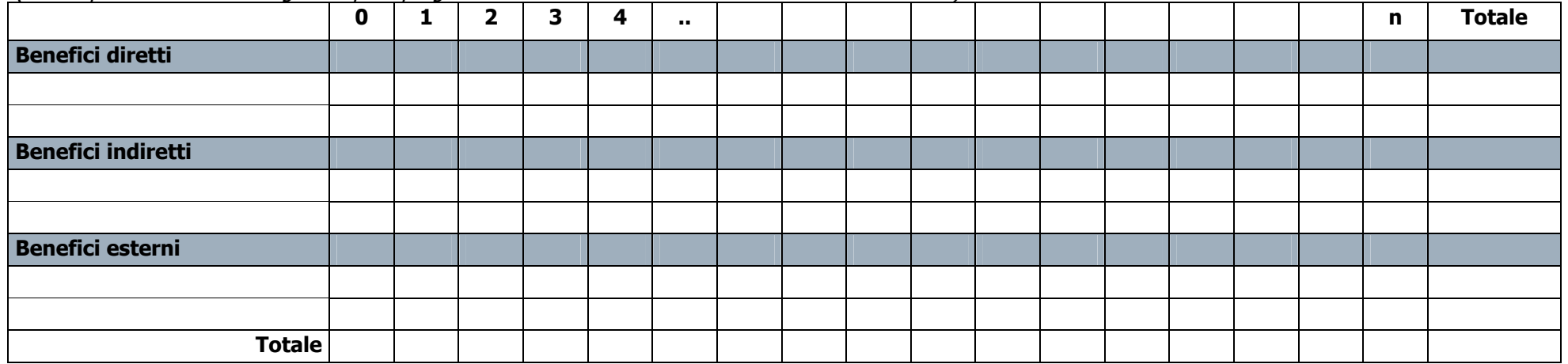

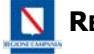

55. **Calcolo del valore attuale netto economico, del saggio di rendimento interno economico e del rapporto benefici/costi**  (La compilazione non è obbligatoria per i progetti il cui costo totale dell'intervento è minore di 10 M €)

Max ½ pag.

**56. Elenco riassuntivo di tutti i costi e i benefici che non sono stati monetizzati** (Elencare sinteticamente i costi e i benefici non monetizzati .La compilazione non è obbligatoria per i progetti il cui costo totale dell'intervento è minore di 10  $M \in$ .)

Max 2 pag.

**57. Analisi di sensitività e del rischio** (Svolgere l'analisi sia per l'analisi finanziaria che per quella economica. La compilazione non è obbligatoria per i progetti il cui costo totale dell'intervento è minore di 10 M€)

Max 2 pag.

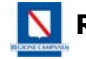

#### **PARTE IV.D: SOSTENIBILITÀ GESTIONALE**

**58. Descrizione del modello di gestione prescelto** 

Max 2 pag.

59. **Descrizione delle modalità di attuazione del modello di gestione prescelto** (indicare anche le modalità di copertura dei costi di gestione ed evidenziare le criticità)

Max 2 pag.

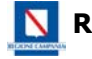

#### **PARTE IV.E: RISULTATI ATTESI**

60. **Indicatori di realizzazione** (quantificare gli indicatori di realizzazione, attuali e attesi relativi all'opera. Es. Km di strada, mq di superfici realizzate, ecc)

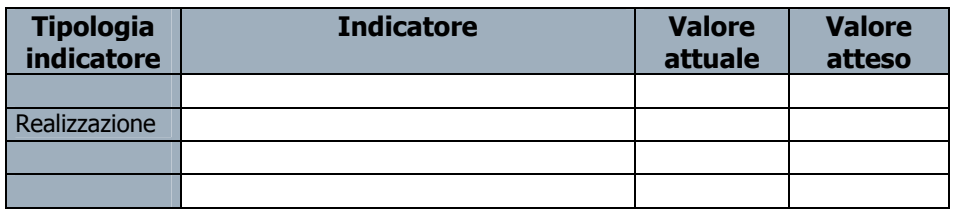

61. **Indicatori di risultato** (quantificare gli indicatori di risultato, attuali e attesi, relativi all'opera. Es. flussi di traffico, flussi di visitatori, ecc..)

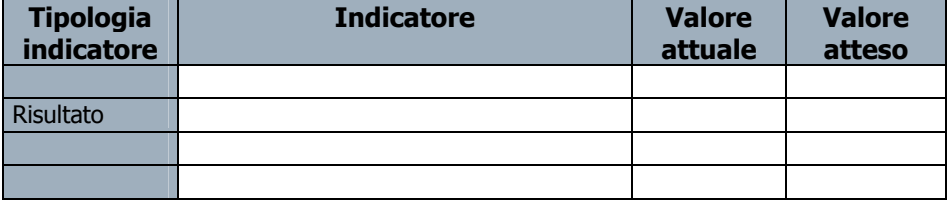

#### **PARTE IV.F: IMPATTI SOCIO-ECONOMICI ATTESI**

62. **Impatti attesi** (indicare quali sono gli indicatori di impatto che l'intervento mira ad attivare ed il livello di contribuzione stimato: alto, medio o basso.)

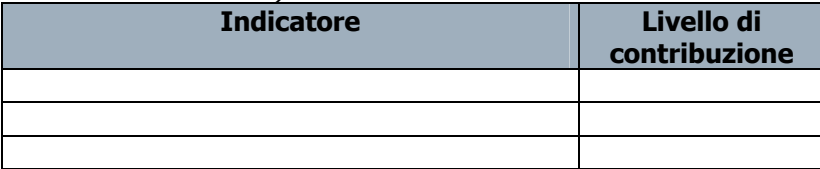